## 知 H3C G6服务器阵列配置专区(适用于仅适配LSI阵列卡机型)

RAID[配置程序](https://zhiliao.h3c.com/questions/catesDis/851) **[夏茜](https://zhiliao.h3c.com/User/other/300)** 2023-11-22 发表

## 配置步骤

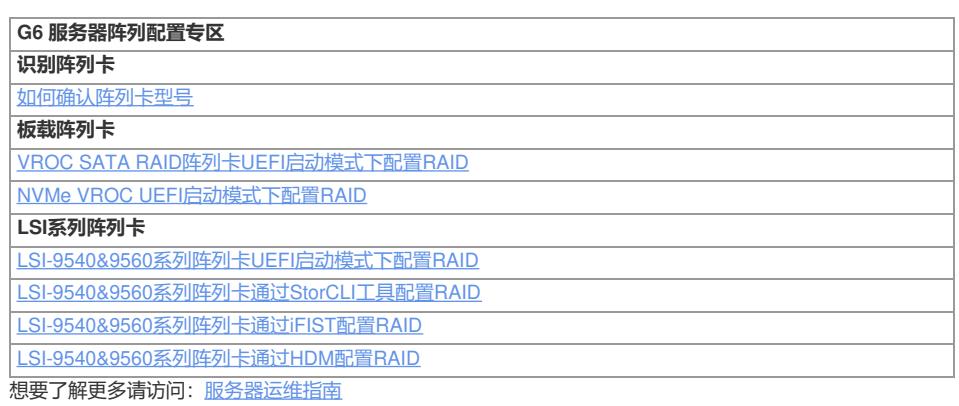